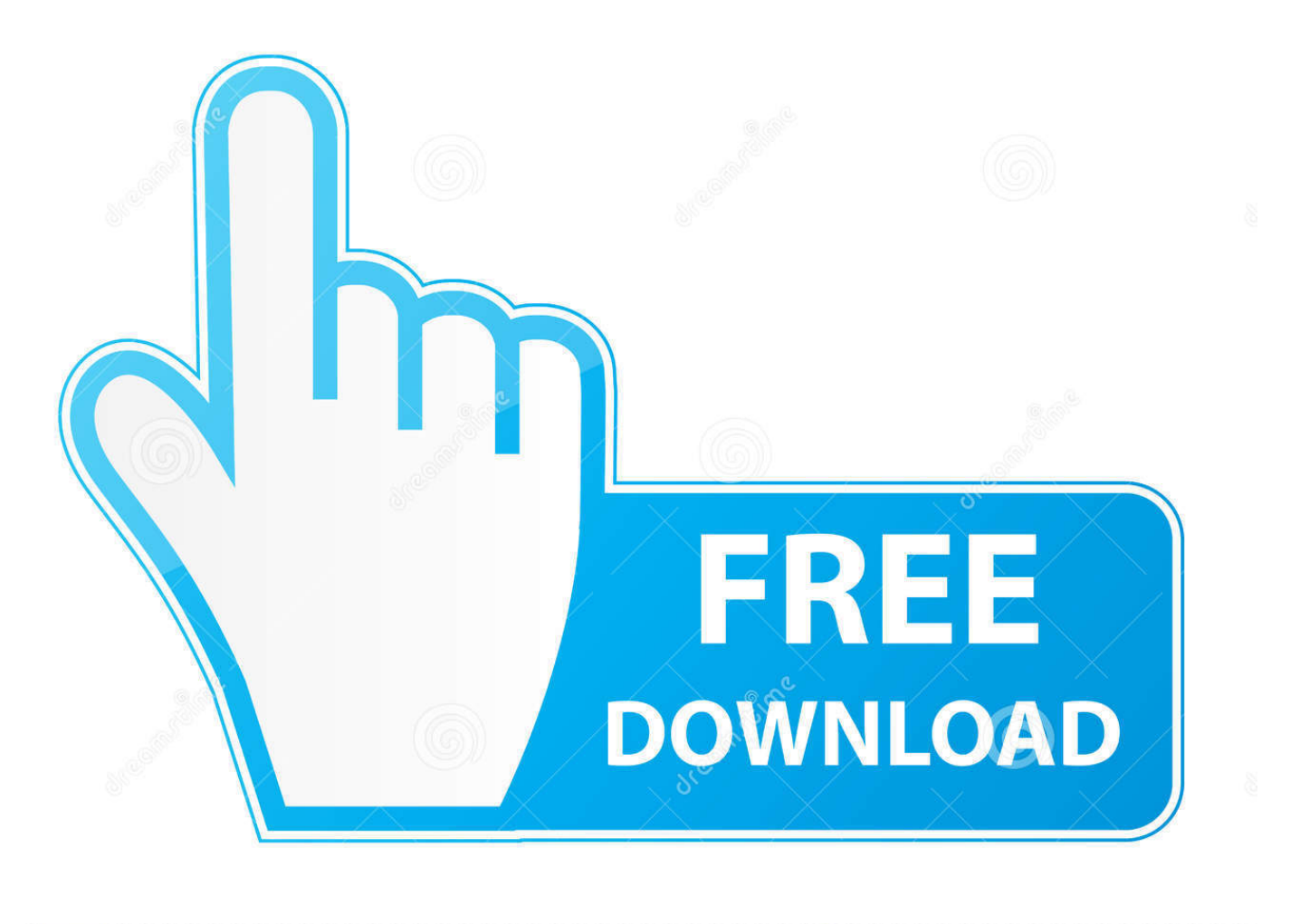

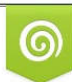

Download from Dreamstime.com eviewing purposes only D 35103813 C Yulia Gapeenko | Dreamstime.com

É

[Turn Any Picture Into A Cartoon Without Photoshop](https://picfs.com/1uixlq)

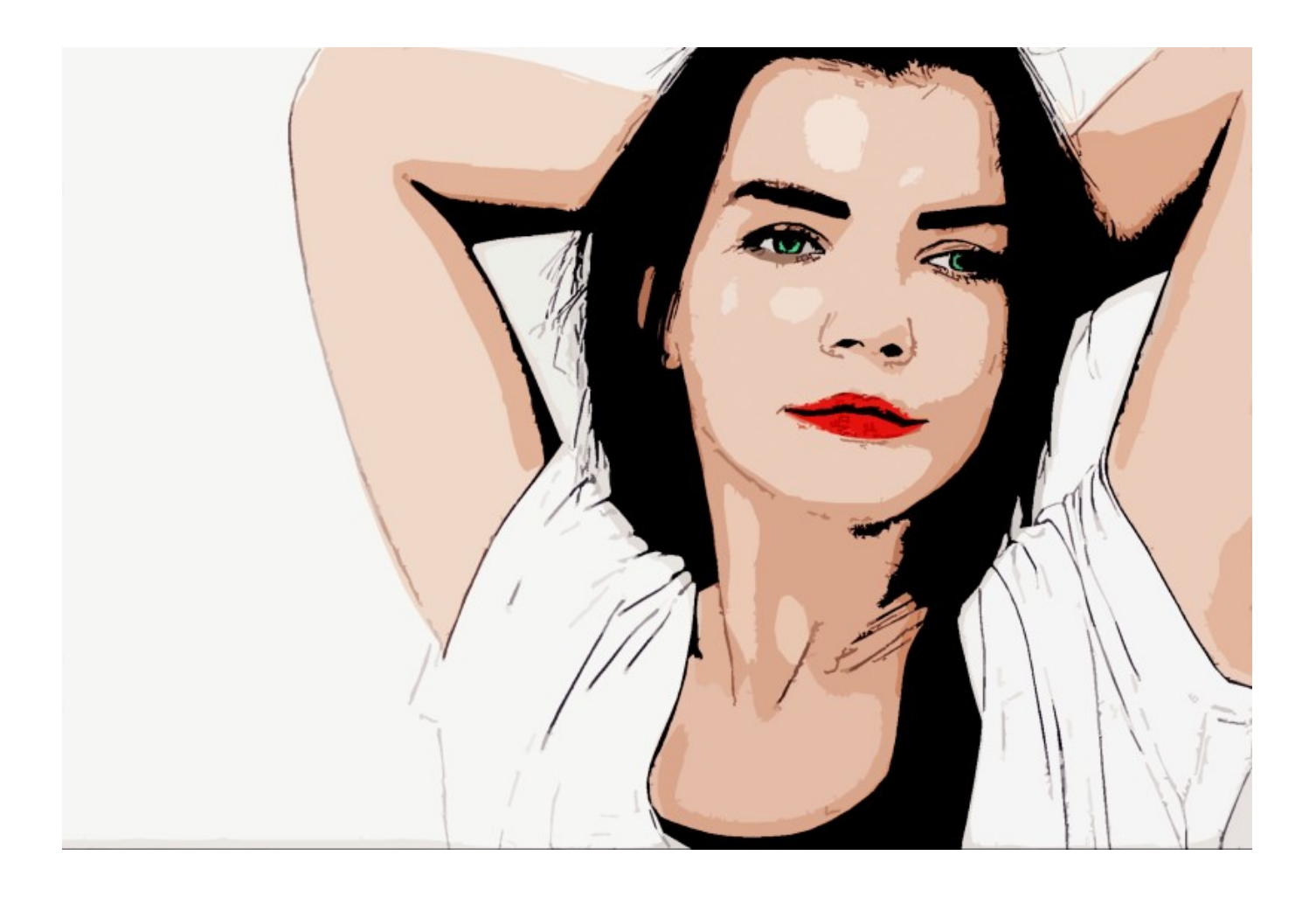

[Turn Any Picture Into A Cartoon Without Photoshop](https://picfs.com/1uixlq)

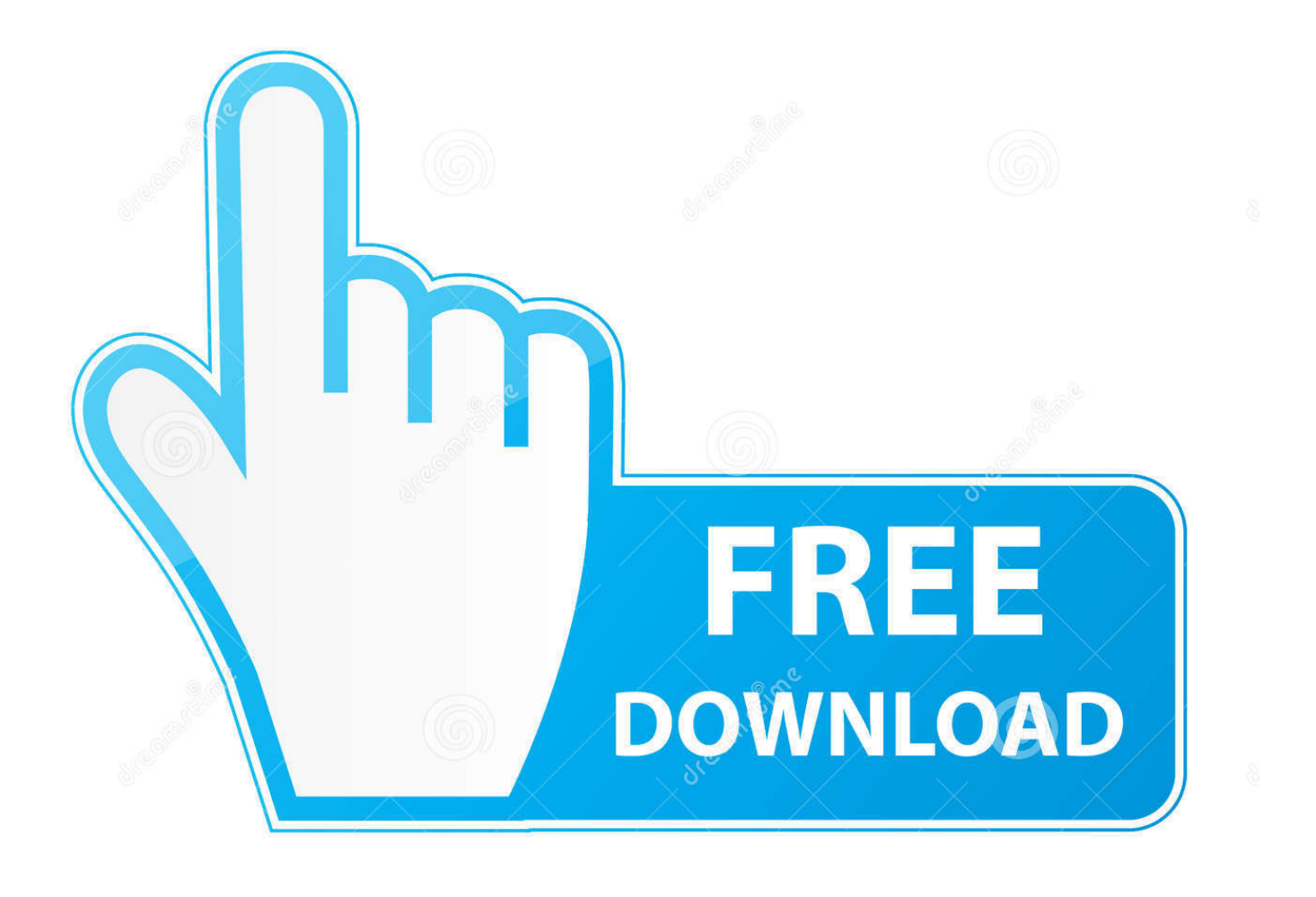

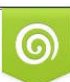

Download from Dreamstime.com or previewing purposes only D 35103813 O Yulia Gapeenko | Dreamstime.com

P

Befunky is an online app that can turns your photographs into interesting cartoons without requiring any software. It's a oneclick process and .... Toony Photos is one of the best web-based photo editing tool that allows users to turn any photo into a cartoon. However, the app doesn't do any automatic work, here you need to select the portion of the photos which you want to turn into a cartoon.. Here in this article, we have created a routine by that we could simply spin any of your photos into animation though even regulating Photoshop ...

- 1. how to turn a picture into a cartoon without photoshop
- 2. how to turn picture into a cartoon
- 3. how to turn picture into cartoon for free

Turning A Simple Photo Into A Photo Filter Cartoon ... shown to get fairly good detail in your image, without it becoming to simple or losing color.. How to Turn a Picture into a Cartoon with Photoshop CC ... A fun photo effect is to make a photo look like a cartoon. ... Depending on your image, other values could look better. ... More · How to Fix Red Eye - Use Photoshop CC to Remove Red Eye from Pictures · How to Open a PSD File Without Photoshop.

# **how to turn a picture into a cartoon without photoshop**

how to turn a picture into a cartoon without photoshop, how to turn a picture into a cartoon free, how to turn picture into a cartoon, turn photo into cartoon without face, how to turn picture into cartoon for free, how to turn photo into cartoon free, how to turn photo into a cartoon [iZotope Ozone Advanced 9.0.1 With Crack \[Latest\]](https://friendly-goodall-7d9e17.netlify.app/iZotope-Ozone-Advanced-901-With-Crack-Latest)

Befunky is an online app that can turns your photographs into interesting cartoons without requiring any software. It's a oneclick process and yet the output is ... [Akame ga Kill! Theater ONA 6](https://mingtirypi.substack.com/p/akame-ga-kill-theater-ona-6)

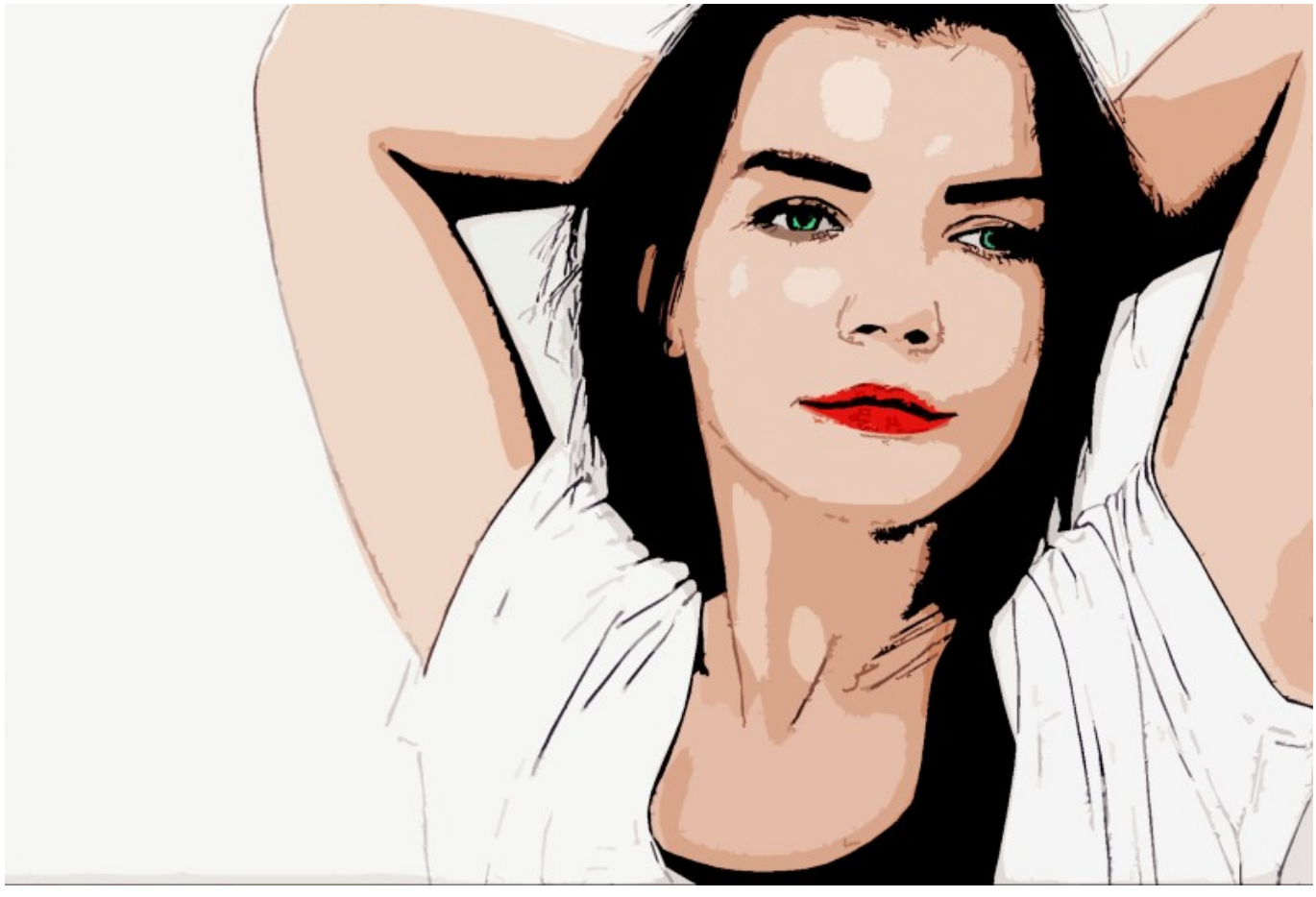

[Grand Prix Story 2 v2.0.4 Apk](https://wonderful-colden-18fbf3.netlify.app/Grand-Prix-Story-2-v204-Apk)

# **how to turn picture into a cartoon**

#### [iPhone: Add Your Comments To frog design Blog!](https://aqueous-taiga-54698.herokuapp.com/iPhone-Add-Your-Comments-To-frog-designBlog.pdf)

 Learn how to turn any Photo in cartoon without Photoshop with the help of simple and easy tool that you can easily use online to create cartoonish images.. Do you want to make a cartoon out of your photo? ... If you're working without a graphic tablet or other tablet, this approach will be the easier of .... You can turn any photo into a cartoon with ToonyPhotos! Cartoonizing yourself makes for an awesome & unique Facebook profile pic. Cartoonize Anything. It all .... Step 1: The starting image. You can use just about any photograph for this technique, as long it's clear and well-defined. This shot of Stan Lee fits ... [Hamari](https://launchpad.net/~vierinento/%2Bpoll/hamari-adhuri-kahani-single-2015ostitunes-rip-m4avbr320kbps) [Adhuri Kahani \(Single\) \[2015-OST-iTunes Rip\] \[M4A-VBR-320KBPS\]](https://launchpad.net/~vierinento/%2Bpoll/hamari-adhuri-kahani-single-2015ostitunes-rip-m4avbr320kbps)

# **how to turn picture into cartoon for free**

#### [KMSpico 10.1.8 \(Office and Windows Crack\)](https://elegant-elion-65b7dd.netlify.app/KMSpico-1018-Office-and-Windows-Crack)

Turning your photos into cartoon effects is quit easy in Photoshop and end ... A simple and easy photo to cartoon effect Photoshop tutorial that helps you transform your ... How to Setup WiFi Hotspot in Windows 7, 8 and 10 Without 3rd Party .... Cartoon Yourself and Convert Your Photo and Picture into Cartoon effect in one click, directly Online and for Free. Cartoon Yourself is 100% online, you don't .... Befunky is an online app that can turns your photographs into interesting cartoons without requiring expensive software like Photoshop.. Jump to Easiest Way To Turn Any Photo Into Cartoon Without Photoshop - Photoshop can be used for a whole lot more than just turning photos into cartoons .... Looking for an Adobe Photoshop tutorial on it but couldn't find any that satisfies your need? Search no more. You've already found it! Now here's how to turn your .... You'll find free online tools, Photoshop & AI tutorials and plenty of tips. ... You can also add fun graphic elements to make your

cartoon photo even more ... your cartoon photos will be fully resizeable without loss of quality,; if you have good .... Here in this post, we have written the method through which you could easily turn any of your photos into cartoon without even using .... Befunky is an online app that can turns your photographs into interesting cartoons without requiring expensive software like Photoshop.. At that time, you'd mail us a photo, we'd have one of our cartoonists turn your photo ... No matter which filter you use to cartoon yourself, you'll only be one click .... Here is detail tutorial How to Turn any Picture into a Cartoon without Photoshop. eff9728655 [DivvyCloud Ranks No. 18 on Inc. 5000 Series: D.C. Metro Fastest Growing Companies List](https://modest-tereshkova-6918d6.netlify.app/DivvyCloud-Ranks-No-18-on-Inc-5000-Series-DC-Metro-Fastest-Growing-Companies-List.pdf)

#### eff9728655

[FLEXERA AdminStudio 2016 SP2](https://launchpad.net/~pocdieguanma/%2Bpoll/flexera-adminstudio-2016-sp2) [Application not found message in Windows 10 8 7](https://cperemirie6226.wixsite.com/sweatadkeree/post/application-not-found-message-in-windows-10-8-7) [Vm workstation 10 key](https://aqueous-taiga-19337.herokuapp.com/Vm-workstation-10-key.pdf)